# Programming Language Design

### 2015

Week #9: Product lines, featureorientation, context-orientation Instructor: Hidehiko Masuhara

# Q(1/2): Design classes for representing sets (10 min.)

- Common operations: insertion and deletion of an element
- **N** Variations
	- $\triangleright$  ListSet: uses a linked-list
		- ◆ O(1) insertion, O(*n*) deletion
	- $\triangleright$  TreeSet: uses a binary tree
		- ◆ O(log*n*) insertion and deletion
		- ◆ additional op.: checking element containment
	- ConcurrentListSet: ListSet that can be concurrently accessed from multithreads
	- ConcurrentTreeSet: TreeSet that can be...multi-threads)TreeSet
	- $\triangleright$  CountableListSet: ListSet with operation to determine # of elements
	- CountableTreeSet: TreeSet with ... # of elements
	- CountableConcurrentListSet: ibid.
	- CountableConcurrentTreeSet: ibid.

Goal: avoid code duplication

# Q(2/2): Discuss how to optimize ListSet (5 min.)

- when (1) many elements are sequentially inserted, and then (2) elements are inserted and deleted concurrently
- **by not using locks during (1)**
- $\blacksquare$  (if needed) by modifying definition of ListSet and definition of the code for (1) and (2)
- **discuss or show a** class design

#### **//setup**

**ListSet students = new ListSet(); ListSet teachers = new ListSet(); readPeople(studentDB, students); readPeople(teacherDB, teachers); //main new ThreadPool(10){ void run() { ...students.insert(...)... ...teachers.insert(...)... }} }**

## Product lines

### **Definitions**

- *a range of similar products or services that are sold by the same company, with different features and different prices (Cambridge Dictionary Online)*
- *a group of related products marketed by the same company (Collins)*
- Examples?
- **How are they important in production?** 
	- **≻** design reuse

## Feature-oriented product line engineering [KLP02]

- Domain: product lines development
- Goal: making outcomes more reusable
- **Methods of: analysis, modeling and** design
- **Challenge: variability management** ■ Orientation: *features* in products
	- analyze dependency between features not necessarily *object*-oriented

### Feature analysis example: Home Integration System [KLD02]

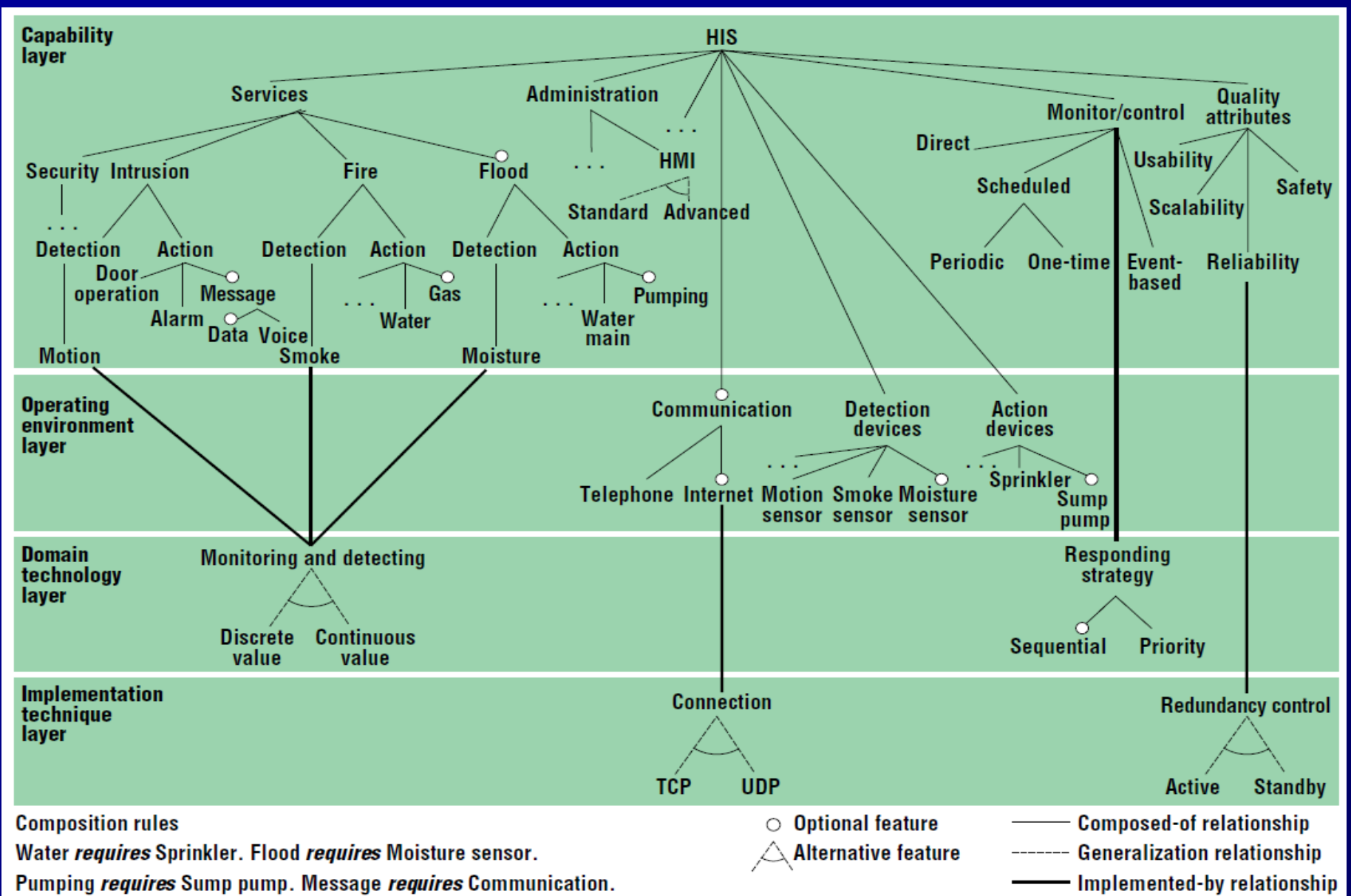

### Feature analysis example: Home Integration System [KLD02]

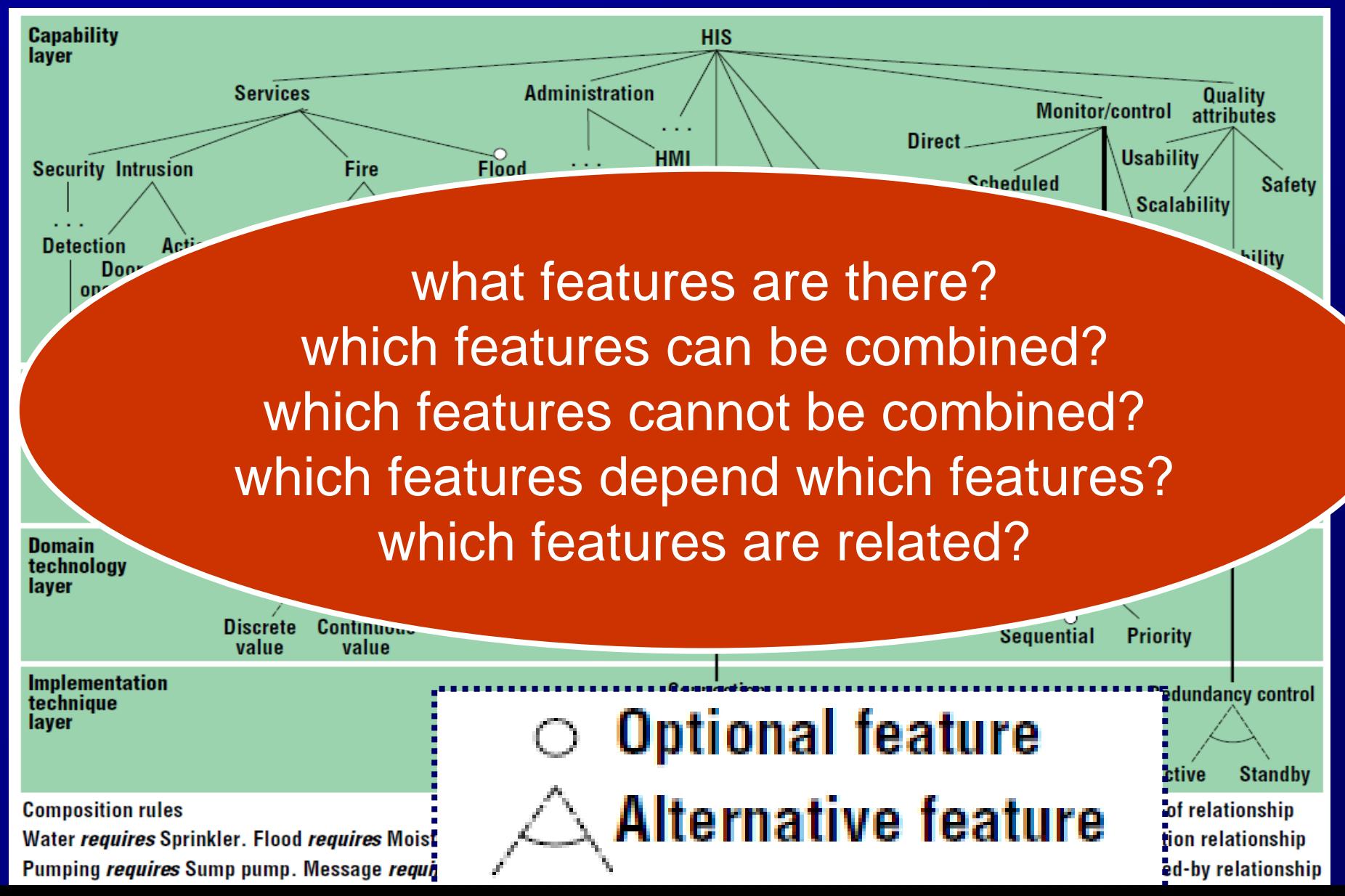

How do we implement software product lines?

# Realizing product lines in software: #ifdef

■ Linux 3.2 has 12000 "features" [Reinhard14] **Problems** hard to read  $\triangleright$  can only be

verified after preprocessing  $\geq 2^n$  combinations

static int rep queue filedone(dbenv, rep, rfp) DB ENV \*dbenv;  $REF$  \*rep; rep fileinfo args  $*$ rfp;  $\{$ #ifndef HAVE QUEUE COMPQUIET(rep, NULL); COMPQUIET(rfp, NULL); return ( db no queue am(dbenv));  $#else$ db pgno t first, last; u int32 t flags; int empty, ret, t ret; #ifdef DIAGNOSTIC DB MSGBUF mb;  $#$ endif // over 100 further lines of C code  $#$ endif

uses of #ifdef in Oracle Berkeley DB ([KA13])

# Feature-oriented programming

### Goal

- Cohabitation of feature-orientation and hierarchical decomposition
- $\triangleright$  Select and combine features
- Approach: Layer (=feature)based modularization

hierarchical decomposition

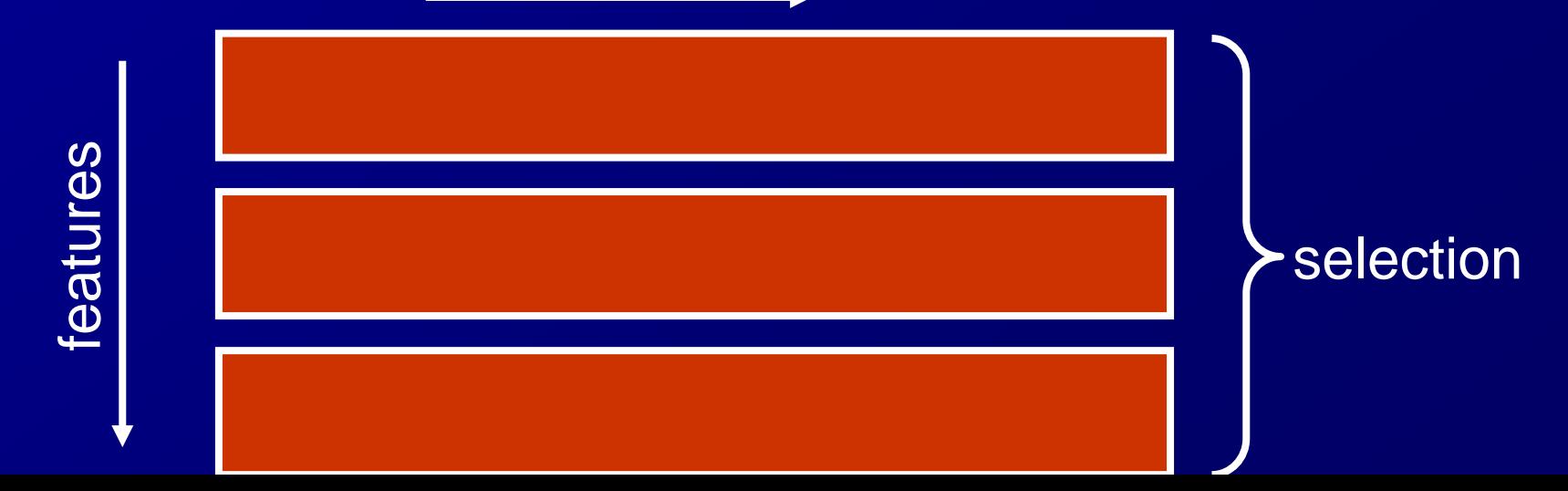

# FOP with mixin layers [YB98]

 (mixin: a class whose super is parameterized) **n** mixin layer: nested mixins  $\triangleright$  outer mixin = featuers  $\triangleright$  inner class/mixin = hierachical decomposition  $\blacklozenge$  a subclass of the same name class in outer mixin's parent **E** feature composition = outer mixin composition File | | Dir

11

File | Dir

# FOP Collection library with mixin layers [YB98]

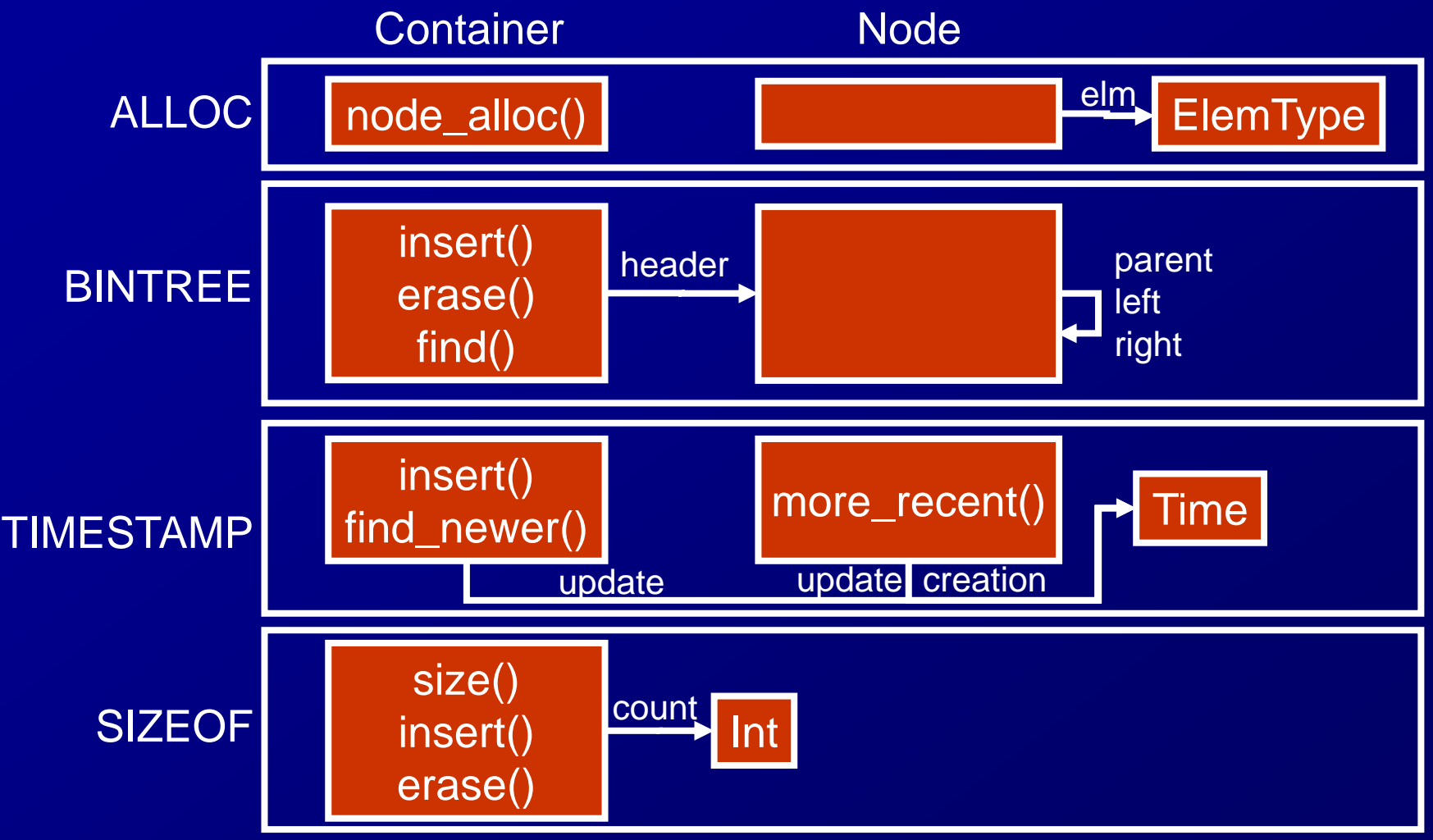

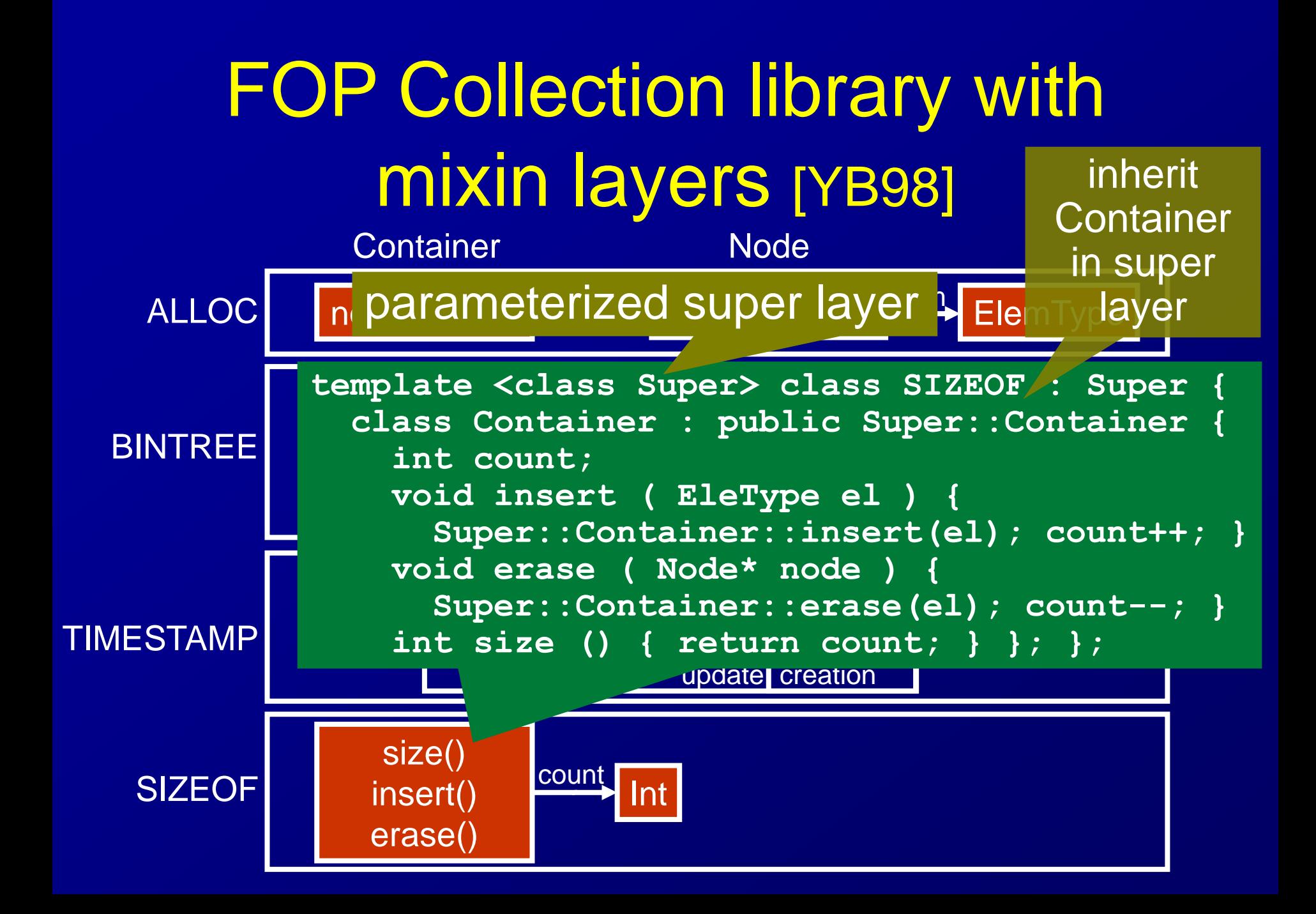

# Q(2/2): Discuss how to optimize ListSet (10 min.)

- **U** when (1) many elements are sequentially inserted, and then (2) elements are inserted and deleted concurrently
- **by not using locks during (1)**
- $\blacksquare$  (if needed) by modifying definition of ListSet and definition of the code for (1) and (2)
- **discuss or show a** class design

#### **//setup**

```
ListSet students = new ListSet();
ListSet teachers = new ListSet();
readPeople(studentDB, students);
readPeople(teacherDB, teachers);
//main
new ThreadPool(10){ 
    void run() { 
      ...students.insert(...)...
      ...teachers.insert(...)... }}
}
```
# Context-oriented programming [HCN08]

### **Background**

**≻Things behave differently based on their** contexts ---context-dependent behaviors---

### **≻to model in OOPLs**

implement context-dependent behaviors in one  $class/method \rightarrow many conditional braches$ 

◆ define a class for each context  $\rightarrow$  one object no longer represents one "thing"

### Modeling context-dependent behaviors in OOPL (1 class) ListSet ------------------------

**if (isConcurrent) lock.get(); head = new Cons(elm,head); if (isConcurrent) lock.release();**

**ListSet students = new ListSet(); ListSet teachers = new ListSet(); students.setConcurrent(false); readPeople(studentDB, students); teachers.setConcurrent(false); readPeople(teacherDB, teachers); students.setConcurrent(true); teachers.setConcurrent(true); new ThreadPool(10){** 

**void run() {** 

- **...students.insert(...)...**
- **...teachers.insert(...)... }}**

insert(elm) setConcurrent(c)

**isConcurrent** 

lock

-----------------------

initialize sequentially

> switch behaviors when context changes

update parallely

### Modeling context-dependent bohaviors in OOPL (multi. classes)

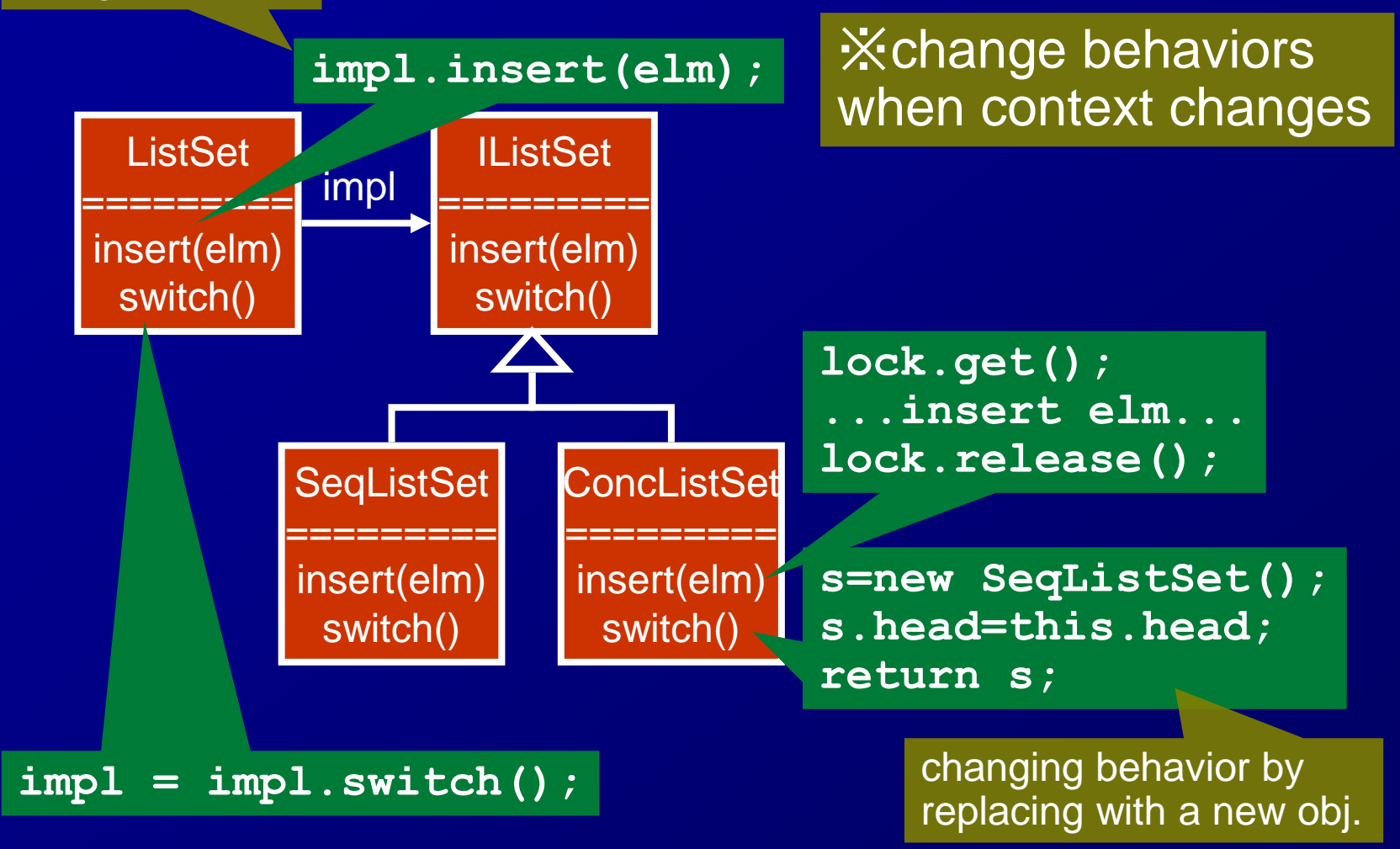

# Context-oriented programming [HCN08]

 $\blacksquare$  Difference in situations = context-dependency ■ Define context-dependent behaviors in *layers*  $\triangleright$  similar to mixin layers  $\triangleright$  overriding same name method in same name class reusing overridden code by *proceed* (cf. super) ■ Methods in a layer override only when the layer is active controlled through activation commands multiple active layers → multiple-overriding

# Example of context-oriented programming

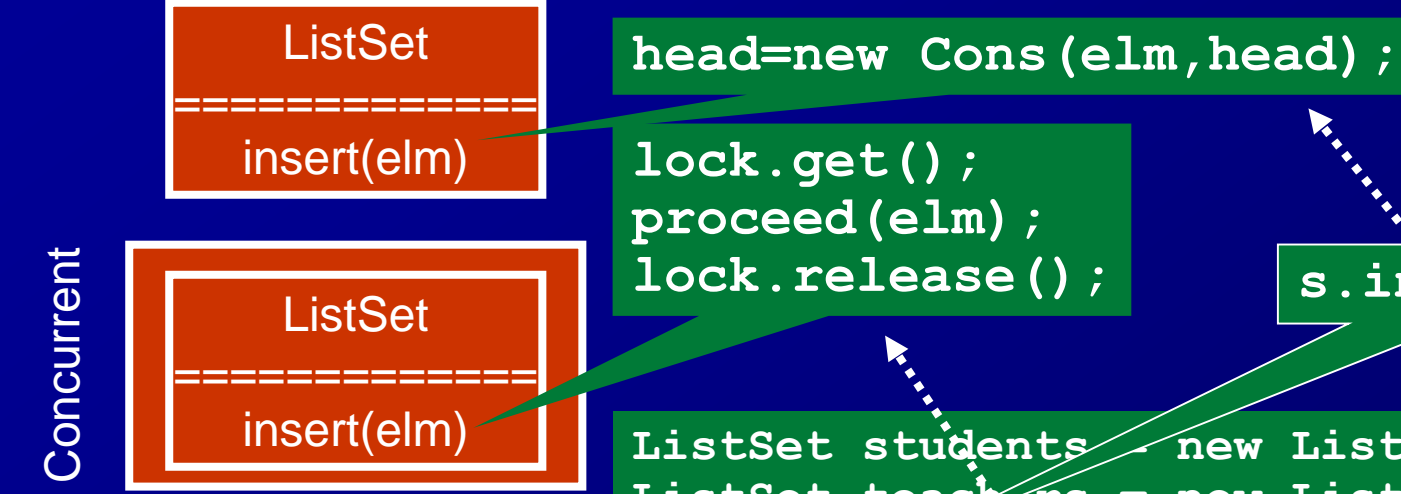

Layer activation: behaviors of objs. are changed all at once

ListSet students new ListSet(); ListSet teachers = new ListSet(); **readPeople(studentDB, students); readPeople(teacherDB, teachers); with (Concurrent) { new ThreadPool(10){ void run() { ...students.insert(...)... ...teachers.insert(...)... }} }**

**s.insert(p);**

### References

[KA13] Kästner, Christian, and Sven Apel. "Feature-Oriented Software Development." Generative and Transformational Techniques in Software Engineering IV. Springer Berlin Heidelberg, 2013. 346-382. [Reinhard14] Tartler, Reinhard, et al. "Static analysis of variability in system software: The 90,000# ifdefs issue." Proc. USENIX Conf. 2014. [KLP02] Kang, Kyo C., Jaejoon Lee, and Patrick Donohoe. "Featureoriented product line engineering." IEEE software 19.4 (2002): 58-65. [YB98] Smaragdakis, Yannis, and Don Batory. "Implementing layered designs with mixin layers." ECOOP'98—Object-Oriented Programming. Springer Berlin Heidelberg, 1998. 550-570. [HCN08] Hirschfeld, Robert, Pascal Costanza, and Oscar Nierstrasz. "Context-oriented programming." Journal of Object Technology 7.3 (2008).